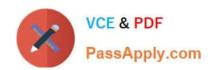

# 1Z0-1082-20<sup>Q&As</sup>

Oracle Profitability and Cost Management 2020 Implementation Essentials

## Pass Oracle 1Z0-1082-20 Exam with 100% Guarantee

Free Download Real Questions & Answers **PDF** and **VCE** file from:

https://www.passapply.com/1z0-1082-20.html

100% Passing Guarantee 100% Money Back Assurance

Following Questions and Answers are all new published by Oracle
Official Exam Center

- Instant Download After Purchase
- 100% Money Back Guarantee
- 365 Days Free Update
- 800,000+ Satisfied Customers

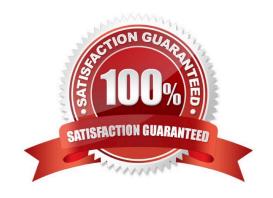

## https://www.passapply.com/1z0-1082-20.html

2024 Latest passapply 1Z0-1082-20 PDF and VCE dumps Download

#### **QUESTION 1**

Which set of items do you need to define for a custom calculation rule?

- A. Result dimension, target range, formula
- B. Source, destination, offset, formula
- C. Target range, formula, offset
- D. Source, target range, destination, formula

Correct Answer: A

#### **QUESTION 2**

Which three are steps to create an allocation rule?

- A. populate the driver basis dimensions
- B. select the execution method
- C. populate the allocation formula
- D. populate the destination dimensions
- E. populate the source dimensions

Correct Answer: BDE

#### **QUESTION 3**

Which two statements are TRUE about cloning snapshots?

- A. You cannot clone a snapshot to a target In a different Identity Domain from the source.
- B. You can select any snapshot from the source environment to clone to the target environment.
- C. After cloning, the daily maintenance start time of the target environment Is reset to that of the source environment.
- D. The cloning process deletes any existing application and uploaded files from the target environment.

Correct Answer: BD

## QUESTION 4

Which three statements are valid about data load mappings In Data Management?

A. Data Management processes mappings from left to right with Explicit processed first.

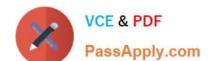

### https://www.passapply.com/1z0-1082-20.html

2024 Latest passapply 1Z0-1082-20 PDF and VCE dumps Download

- B. Special characters \* and ? can only be used in the Source Value expression.
- C. Mappings can be imported from Excel.
- D. Data load mapping definitions for every dimension are required In Data Load Mappings except for Period and Category.
- E. If the source member matches the target member exactly, no mapping definition Is required for that dimension.

Correct Answer: ADE

#### **QUESTION 5**

Assume the computer hardware supports parallel calculation. Given these two rule sets, in what order will the rules be calculated?

```
Rule Set A, Sequence = 1, Execution = Parallel
Rule 1, Sequence = 1
Rule 2, Sequence = 2
Rule 3, Sequence = 2
Rule Set B, Sequence = 1, Execution = Parallel
Rule 4, Sequence = 1
Rule 5, Sequence = 1
Rule 6, Sequence = 2
```

- A. Rule 1, Rule A, and Rule 5 will run In parallel; then Rule 2, Rule, 3, and Rule 6 will run in parallel (two separate calculation steps).
- B. Rule 1; then Rule 2 and Rule 3 will run in parallel; then Rule 4 and Rule 5 will run in parallel; then Rule 6 (four separate calculation steps).
- C. Rule 1, Rule A, and Rule 5 will run in parallel while Rule 2, Rule 3, and Rule 6 also run in parallel (one calculation step).
- D. Rule 1; then Rule 4 and Rule 5 will run in parallel; then Rule 2 and Rule 3 will run in parallel; then Rule 6 (four separate calculation steps).

Correct Answer: B

1Z0-1082-20 VCE Dumps

<u>1Z0-1082-20 Practice Test</u>

1Z0-1082-20 Braindumps